# Výzkum uplatnění závěrů projektu eContentplus s názvem EURADIN v podmínkách RÚIAN

Dobrý den,

věnujte prosím několik minut svého času vyplnění následujícího dotazníku.Zástupci VÚGTK, v.v.i., kteří zpracovali tento dotazník, se zavazují, že Vámi poskytnutá data nebudou z jejich strany zneužita ani předána dalším osobám. Dotazníky budou statisticky vyhodnoceny pro potřeby projektu č. TB01CUZK004 "Výzkum uplatnění závěrů projektu eContentplus s názvem EURADIN v podmínkách RUIAN" řešeného VÚGTK, v.v.i. pro technologickou agenturu ČR.

# 1. Pro jakou společnost pracujete?

# 2. Jaké je Vaše pracovní zařazení ve firmě?

## 3. Používáte Vy osobně adresy ve svém zaměstnání?

- $\bigcap$  Ano
- ②❣Ne

## 4. Kontakt na Vás:

5. Za jakým účelem adresy používáte (odesílání, doručování, řešení, evidence, technologie, atp.)?

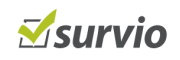

# 6. Jaké je hlavní zaměření ve Vaší firmě při využívání adres?

- ②❣Obchod
- ②❣Marketing, fakturace, atd.
- O Státní správa
- O Krizové řízení
- O Ubytování
- O Zdravotnictví
- O Přesné umisťování/doručování
- O Plánování tras, navigace pro řidiče
- ②❣Turistika
- O Tvorba software pro koncové uživatele
- O Jiné, jaké?

# 7. Které adresní prvky využíváte?

- $\Box$  Kraj
- □ Okres
- □ Obec
- $\Box$  Ulice
- $\Box$  Číslo popisné/evidenční
- □ Číslo orientační
- $\Box$  Číslo bytu
- □ PSČ
- $\Box$  souřadnice polohy
- Jiné (např. silnice a kilometráž, čísla sloupů veřejného osvětlení, pomístní názvosloví, atd.), uveď te jaké?

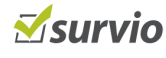

## 8. V jakých programech s adresami pracujete?

- □ Navigace TomTom
- □ Navigace Garmin
- □ Navigace HP
- □ MicroStation
- □ Autocad
- $\Box$  ArcGIS a jiné ESRI řešení
- $\Box$  ERDAS produkty
- MapInfo
- □ Geomedia
- $\Box$  GRASS
- □ GeoServer
- □ MapGuide
- □ MapServer
- $\Box$  Oracle
- □ MySQL
- □ PostGIS
- $\Box$  Kokeš
- $\Box$  Jakýkoliv jiný typ řešení, jiné systémy a aplikace? Uveďte jaké

9. Pracujete s adresami v rámci administrativních jednotek?

- $\bigcirc$  Ano
- ②❣Ne

# 10. Přibližně pro jak velkou oblast používáte data?

- O Celosvětově
- $\bigcap$  V rámci EU
- ②❣Cel´a CRˇ
- ②❣Uzem´ı kraje ´
- ②❣Uzem´ı okresu ´
- O V rámci menších administrativních jednotek
- O Jinak specifikovaná území (např. mapové listy, výřezy, obecný polygon, atd.), uveďte jaká?

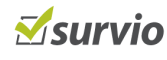

#### 11. Kdo Vám data dodává?

- O Centrální správní orgán (např. Ministerstvo, Finanční ředitelství, ČÚZK, ČSÚ, MPSV)
- O Územní správní orgán )např. krajský úřad, katastrální úřad, finanční úřad)
- ②❣Cesk´a poˇsta ˇ
- O Soukromá firma
- O Vlastní sběr
- O Jiný způsob? Specifikujte

## 12. Jakým způsobem?

- ②❣Internet
- ②❣CD/DVD
- ②❣Jinak, jak? Specifikujte

#### 13. Jak často data adres aktualizujete?

- O Ročně
- O Pololetně
- O Měsíčně
- O Týdně
- O Denně
- $\bigcap$  V reálném čase, on-line
- ②❣Jinak, uved'te
- 14. Je pro Vás daná frekvence aktualizace dostatečná?
	- ②❣Ano
	- ②❣Ne
- 15. Za jakých podmínek byste byli schopni (i ve spolupráci s dodavatelem SW) přebírat aktualizace adres ze serveru?

- 16. Je dle Vašeho názoru pokrytí adres dostatečné (jak geograficky, tak obsahově)?
	- ②❣Ano
	- ②❣Ne

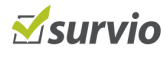

## 17. Vyskytují se nepřesnosti v adresách, které Vám způsobují problémy při Vašich činnostech?

- $\Box$  Chybějící adresy  $\Box$  Nesprávné lokalizace
- $\Box$  Chybně uvedené adresy
- $\Box$  Zastaralá adresa
- $\Box$  Nejasné adresy
- □ Jiné, jaké? Uved'te

# 18. Jaké jsou důsledky těchto chyb?

## 19. Upravujete ještě získaná data ve svých aplikacích?

- ②❣Ano
- $\bigcirc$  Ne

#### 20. Pokud data ještě upravujete, jedná se o:

- □ Opravy
- $\Box$  Změny formátu
- $\Box$  Doplnění vlastních informací
- $\Box$  Jiné možnosti, případně specifikujte výše uvedené

# 21. Jaká funkčnost systému by Vám usnadnila práci?

- □ Ověření adresy
- $\Box$  Vyhledání nejbližšího adresního místa pro dané souřadnice v zadaném okolí
- Možnost hlášení chyb
- $\Box$  Indikace uživatelem zpochybněných adres

 $\Box$  Jiné - uveďte, prosím jaké

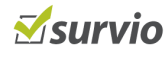

# 22. Jaké další informace by podle Vás měly být součástí dodávané adresy?

- □ Název městské části/části obce
- $\Box$  Název katastrálního území
- $\Box$  Název správní obce s rozšířenou působností
- $\Box$  Název správního pověřeného obecního úřadu
- $\Box$  Pomístní název
- □ Název sídla adresní poštovní provozovny
- $\Box$  Parcelní číslo
- $\Box$  Geokódované informace souřadnice (v předvoleném souřadnicovém systému)
- $\Box$  Navrhněte rozšíření poskytovaných dat, které byste uvítali
- 23. Kolik pracovníků se ve Vaší firmě věnuje zpracování adres?

# 24. Kolik finančních prostředků vynaložíte ročně za nákup dat adres?

- ②❣do 100 000 Kˇc
- ②❣100 000 500 000 Kˇc
- O 500 000 Kč a více

# 25. Odhadněte roční náklady, které Vaše organizace vynaloží na zpracování adres (mimo nákladů na pořízení dat adres)?

- ②❣0 100 000 Kˇc
- ②❣100 000 500 000 Kˇc
- $O$  500 000 2 500 000 Kč
- 2 500 000 Kč a více

# 26. Jaké úspory by Vám přinesly adresy poskytované XML webovou službou?

Děkujeme za Vaše odpovědi a čas věnovaný vyplnění tohoto dotazníku.

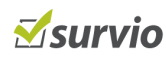